# **Inhaltsverzeichnis**  Kapitel 0 / Seite 1

# **1 Zielsetzung des Handbuches**

# **2 Kostenstellensystematik**

- 2.1 Hauptkostenstellen
- 2.2 Hilfskostenstellen

# **3 Aufbau und Gliederung des Kontenrahmens**

- 3.1 Notwendigkeit und Ziele der Neuentwicklung
- 3.2 Gliederung des Kontenrahmens
	- 3.2.1 Einteilung nach Kontenklassen
	- 3.2.2 Struktur der Numerik des Kontos
	- 3.2.3 Systematik der Mehrmarkenfähigkeit
	- 3.2.4 Differenzierung nach Fahrzeugklassen auf Kontenebene
- 3.3 Numerische Zusammenhänge des Kontenrahmens
	- 3.3.1 Externe und interne Konten
	- 3.3.2 Beziehungen innerhalb einer Kontenklasse
	- 3.3.3 Beziehungen zwischen den Kontenklassen
- 3.4 Beschreibung der Kosten- und Erlösarten

# **4 Grundsätze der Buchungspraxis**

- 4.1 Neu- und Vorführfahrzeuggeschäft
	- 4.1.1 Unterschiede zwischen der Vermittlung und dem Verkauf von Neufahrzeugen
	- 4.1.2 Weitere Spezifika bei Neufahrzeuggeschäften von Mercedes-Benz-Vertragspartnern
	- 4.1.3 Vorführfahrzeuggeschäft
- 4.2 Gebrauchtfahrzeuggeschäft
- 4.3 Wareneinsatzbuchung
- 4.4 Servicegeschäft
	- 4.4.1 Teile- und Zubehörgeschäft
	- 4.4.2 Werkstatt
- 4.5 Interne und externe Aufträge sowie Garantie- und Kulanzleistungen
	- 4.5.1 Interne Aufträge
	- 4.5.2 Erläuterungen zur Aktivierungspflicht
- 4.6 Sonstige Geschäftszweige
- 4.7 Erlöse Hilfskostenstellen und Eigenverbrauch, sonstige betriebliche Erträge
- 4.8 Periodengerechte Kostenverteilung

# **5 Ergebnisrechnungen (System VACIR)**

- 5.1 Aufbau der Ergebnisrechnung international
- 5.2 Unterschiede der "Ergebnisrechnung international" zur bisherigen Darstellung "KER"
- 5.3 Struktur der Ergebnisrechnung (KER)
- 5.4 Besonderheiten in der Darstellung von Agentur- und Eigenhandelsgeschäften
- 5.5 Einteilung der Kosten
- 5.6 Darstellung der Gemeinkosten in der Ergebnisrechnung
	- 5.6.1 Systematik der Einsteuerung der Gemeinkosten in die Deckungsbeitragsstufen (vertikale Verteilung)
	- 5.6.2 Verteilung der Kosten auf Kostenstellen (horizontale Verteilung)
- 5.7 Vollständige Darstellung der Ergebnisrechnung "VACIR"
- 5.8 Gemeinkostenübersicht

# **6 Buchungsbeispiele**

# 7 **Aufbau und Gliederung der Bilanz und GuV**

- 7.1 Bilanz für Kapitalgesellschaften
	- 7.1.1 Erläuterungen zu gewählten Darstellungsformen einzelner Bilanzpositionen
	- 7.1.2 Bilanz Kapitalgesellschaft teilweise Gewinnverwendung -
	- 7.1.3 Bilanz Kapitalgesellschaft teilweise Gewinnverwendung (zusätzliche Gliederung nach Gruppenmerkmalen)
	- 7.1.4 Bilanz Kapitalgesellschaft vor Gewinnverwendung -
	- 7.1.5 Bilanz Kapitalgesellschaft vor Gewinnverwendung (zusätzliche Gliederung nach Gruppenmerkmalen)
- 7.2 Gewinn- und Verlustrechnung Kapitalgesellschaft
	- 7.2.1 Erläuterungen zu gewählten Darstellungsformen von Berichtspositionen in der GuV
	- 7.2.2 GuV-Gliederung Kapitalgesellschaft mit teilweiser Verwendungsrechnung
	- 7.2.3 GuV-Gliederung Kapitalgesellschaft mit teilweiser Verwendungsrechnung (zusätzliche Gliederung nach Gruppenmerkmalen)
	- 7.2.4 GuV-Gliederung Kapitalgesellschaft vor Gewinnverwendung -
	- 7.2.5 GuV-Gliederung Kapitalgesellschaft vor Gewinnverwendung (zusätzliche Gliederung nach Gruppenmerkmalen)
- 7.3 Kontierungsbezogene Darstellung von Bilanz und GuV
- 7.4 Darstellung fehlerhafter Kontensalden
- 7.5 Aktiv- /Passivausweis von Salden auf Kontenebene
	- 7.5.1 Ausweis der Bankkonten
	- 7.5.2 Weitere Konten mit Aktiv- und Passivausweis in Abhängigkeit des Saldos
- 7.6 Aktiv- /Passivausweis der Vor- und Umsatzsteuerkonten
- 7.7 Jahresabschluss für Personengesellschaften und Einzelunternehmen
- 7.8 Bilanz für KapCo-Gesellschaften

Anhang I - Gruppenmerkmale Bil und GuV

# **8 Alphabetische Kontierungshinweise**

# **9 [leer]**

# **10 Statistische Größen**

# **11 Anlagen**

Anlage 1 Kostenstellenstruktur

## **Ergebnisrechnung (System VACIR)**  Kapitel 5 / Seite 1

# **5 Ergebnisrechnungen (System VACIR)**

Die Beschreibung der Ergebnisrechnungen bezieht sich ausschließlich auf die Darstellung im System -VACIR- (**V**ertragspartner**A**nwendung für **C**ontrolling und **I**ndividuelles **R**eporting). Neben der bisherigen Darstellung der kurzfristigen Ergebnisrechung (KER) wird hier die neue Struktur der "*Ergebnisrechnung international*" sowie die Unterschiede zur bisherigen KER erläutert.

# **5.1 Aufbau der Ergebnisrechnung international**

Im Gegensatz zur bisherigen kurzfristigen Ergebnisrechnung (KER), deren Zielsetzung von einer größtmöglichen Vergleichbarkeit der Unternehmen in Bezug auf das "rein betriebswirtschaftliche operative" Geschäft geprägt war, bei der statt der steuerlichen Aufwandskonten der Klasse 2 kalkulatorische Größen zum Ansatz gebracht wurden (Kontenklasse 595xxxx), die neben kalkulatorischen Zinsen auch kalkulatorischen Unternehmerlohn und kalkulatorische Abschreibungen zu Wiederbeschaffungskosten (und nicht zu historischen Anschaffungskosten) enthalten, liegt der Fokus der neuen *Ergebnisrechnung international* auf der wirtschaftlichen Gesamtsituation des Unternehmens.

Neben dem Wegfall der kalkulatorischen Ansätze und Einbringung der Kontenklasse 2 werden zusätzlich folgende steuerliche Sachverhalte "korrigiert", die aus betriebswirtschaftlicher Sicht zweckmäßig in das operative Geschäft (Ergebnisposition bis *Intercompany Profit*) eingesteuert werden:

- Differenz von erbrachten Leistungslohn und gezahltem Festlohn auf Konto "4506xxx Ausgleichskonto Monatlohn"
- Korrekturbuchung zur Einsteuerung des Wareneinsatzes zur ursprünglichen Anschaffungskosten von Vorführwagen und Teilen auf Konto "7999xxx Wareneinsatzkorrektur / Auflösung Wertberichtigung"
- die steuerlichen Werte der dem Umlaufvermögen zuzurechnenden aktivierungspflichtigen Leistungen auf Konto "8790xxx Bestandsveränderungen an fertigen und unfertigen Erzeugnissen"
- evtl. vorhandene Werte auf den Fakturierungsauffangkonten 8920xxx, 8940xxx und 8920xxx

Des Weiteren gibt es einige Verschiebungen von Erlös- und Kostenpositionen, die im nächsten Kapitel aufgeführt sind.

#### *Struktureller Aufbau:*

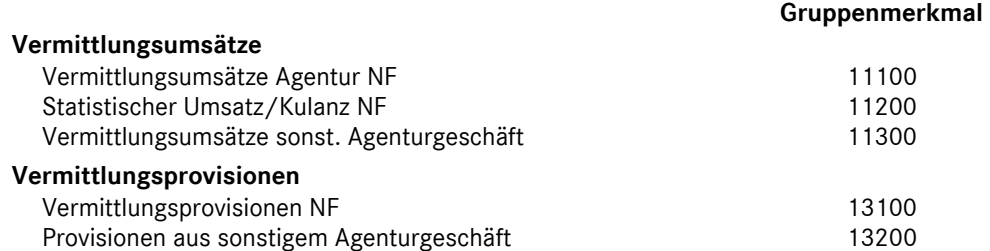

### **Ergebnisrechnung (System VACIR)**  Kapitel 5 / Seite 2

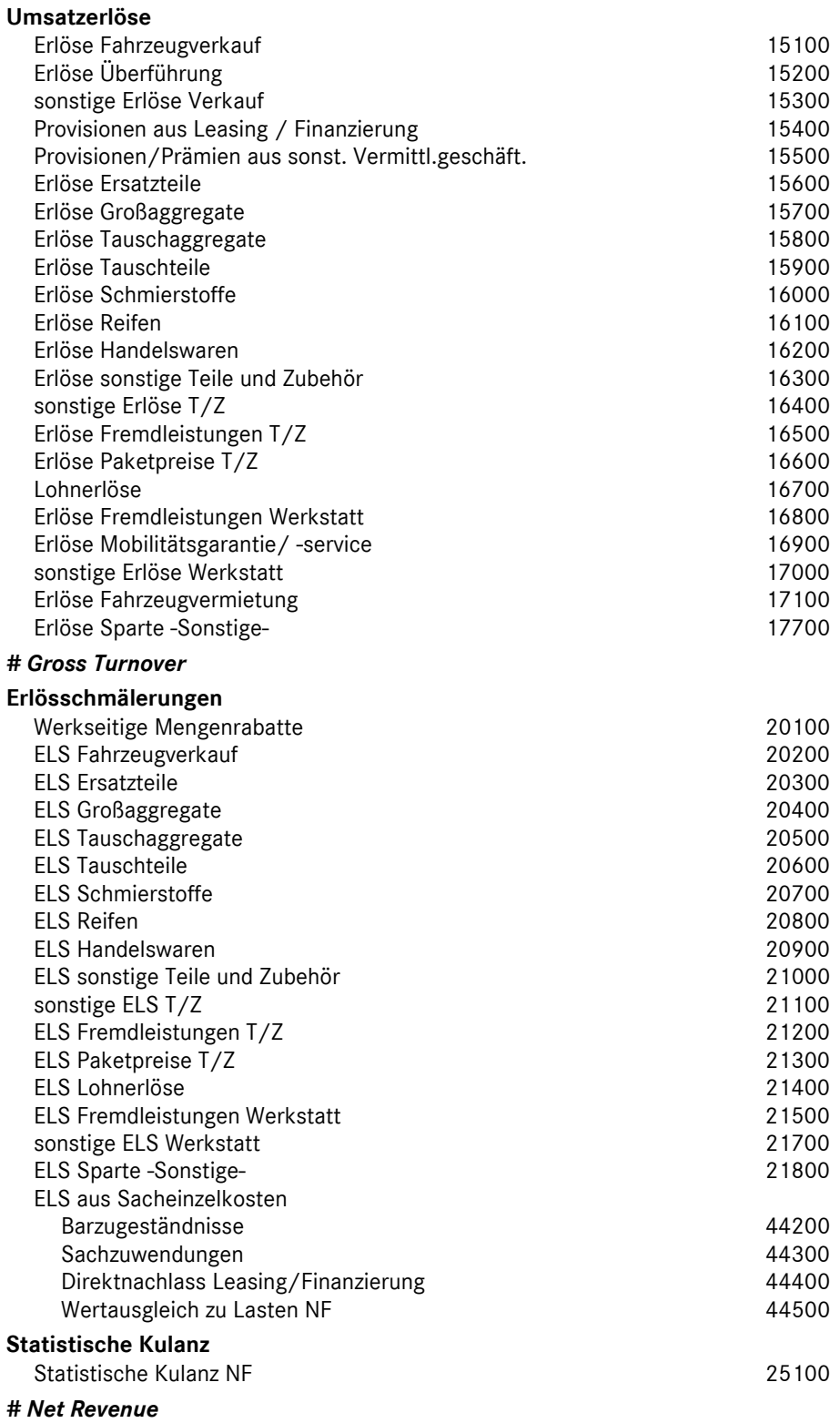

### **Ergebnisrechnung (System VACIR)**  Kapitel 5 / Seite 3

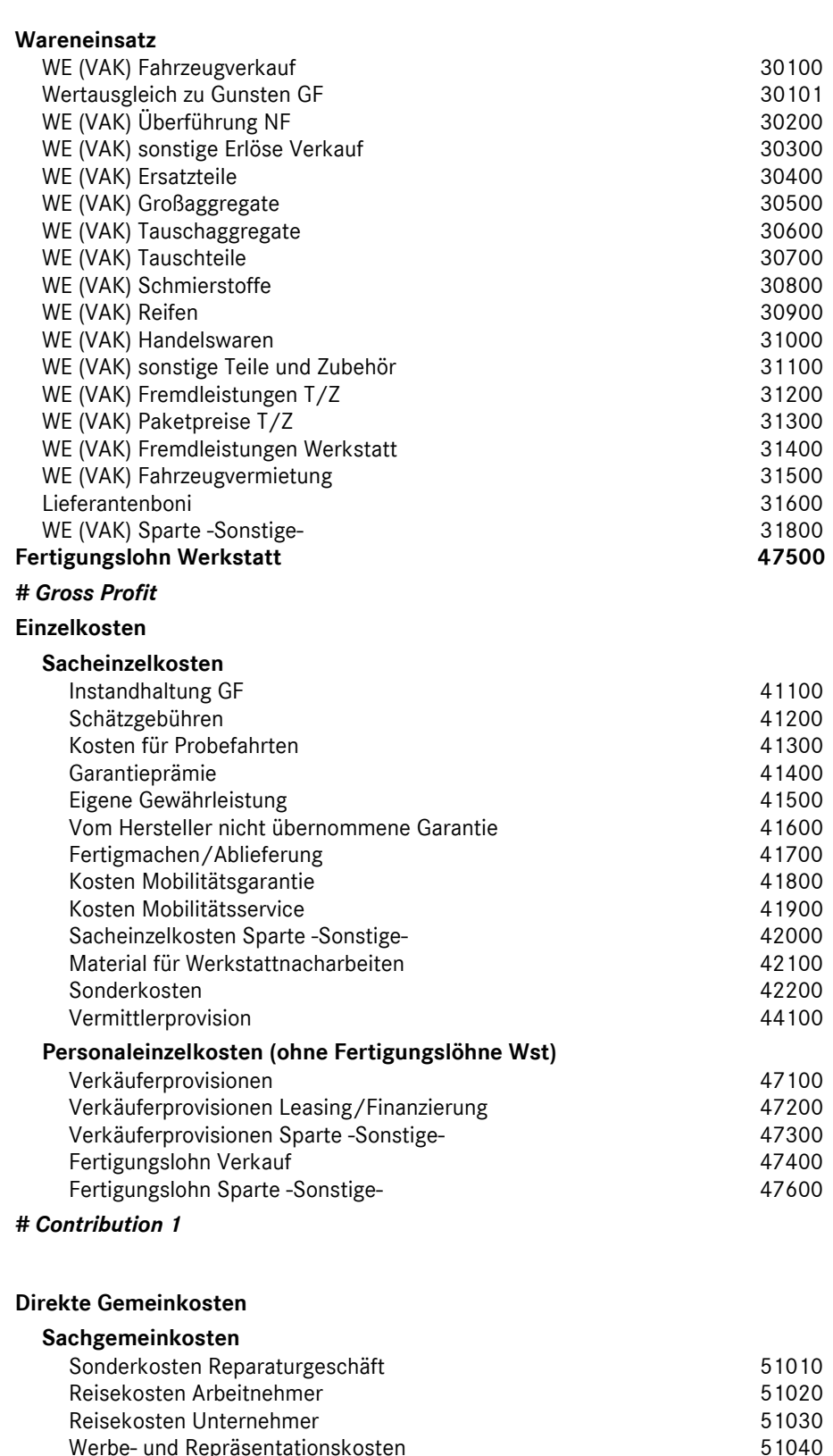

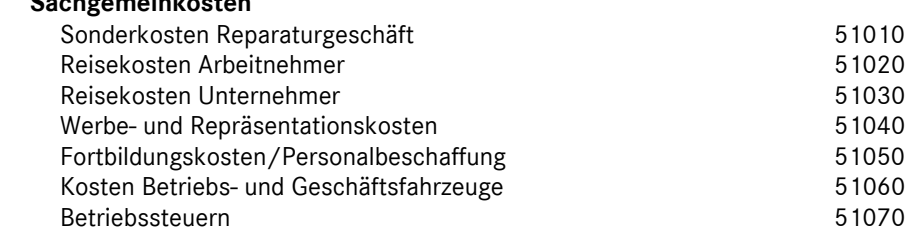

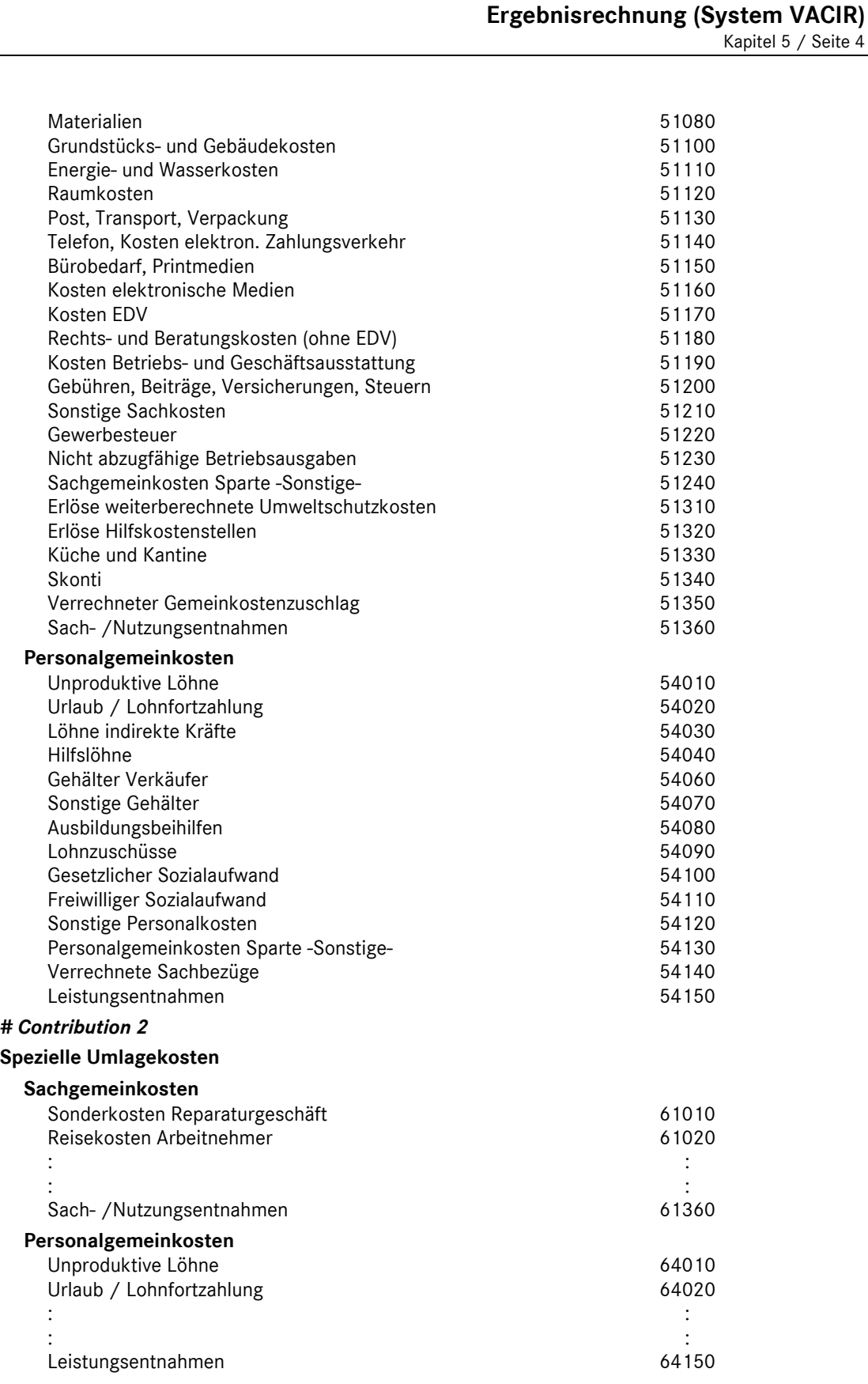

*# Contribution 3* 

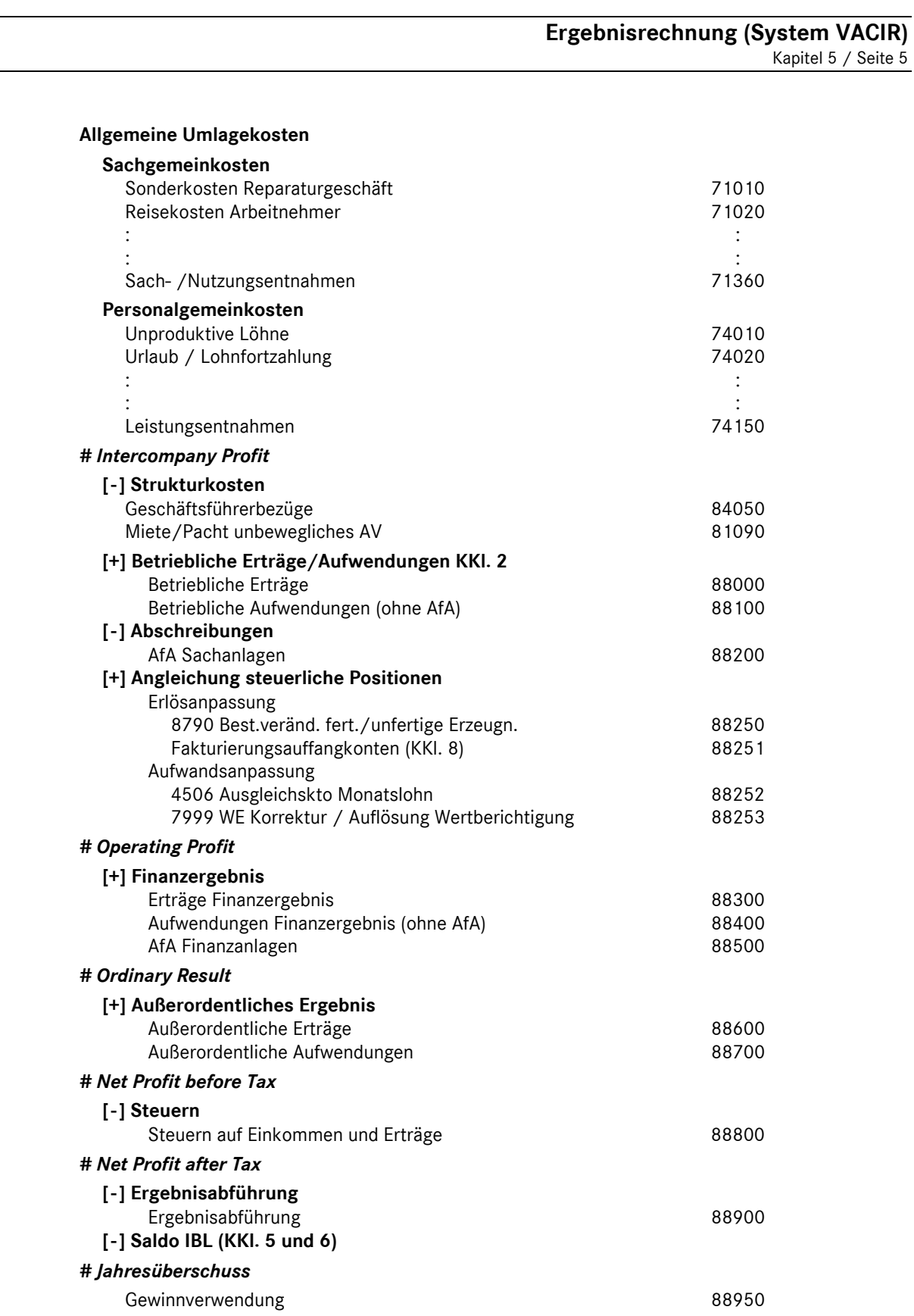

**Ergebnisrechnung (System VACIR)**  Kapitel 5 / Seite 6

# 5.2 Unterschiede der "Ergebnisrechnung international" zur bisherigen Darstellung "KER"

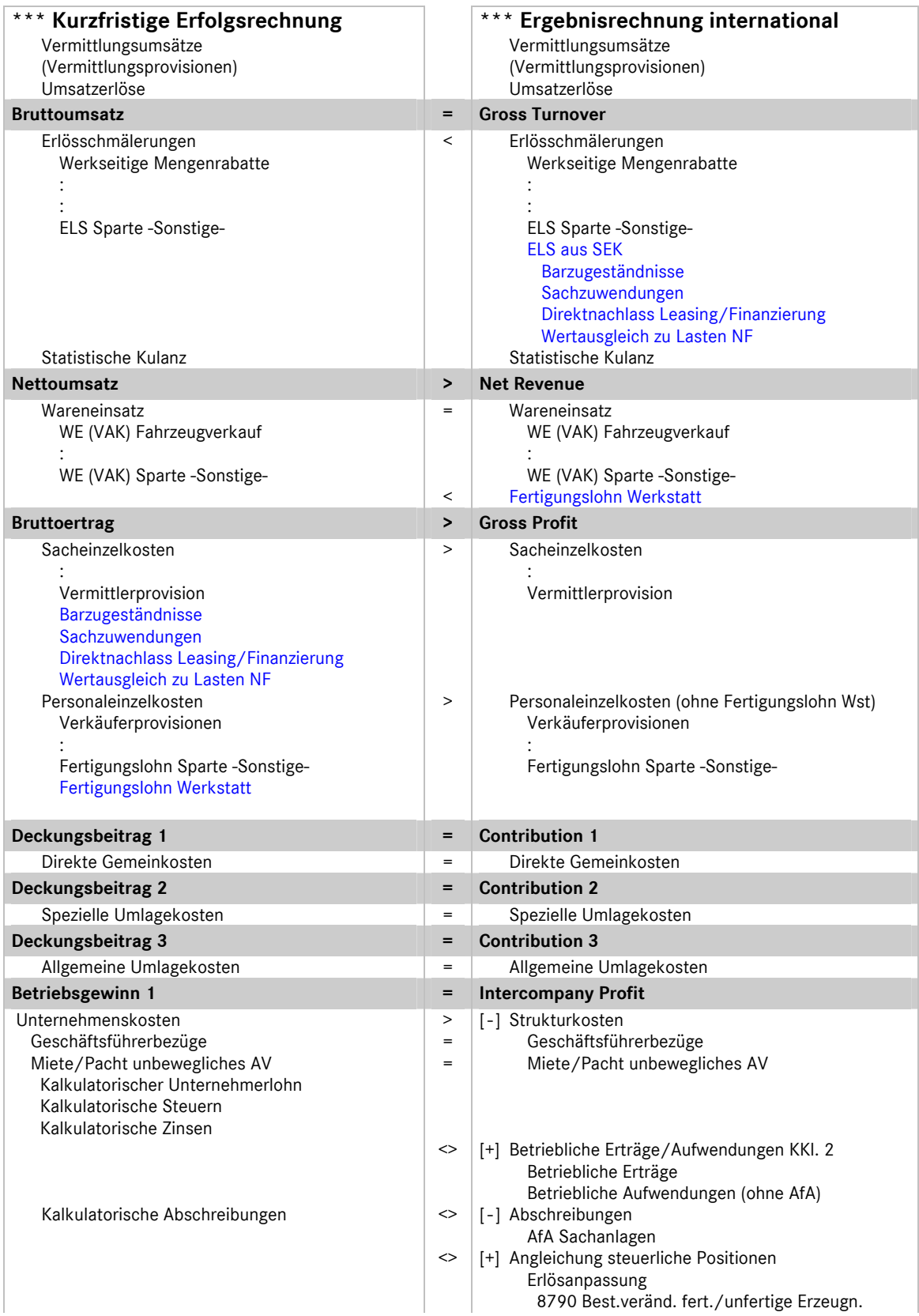

# **Ergebnisrechnung (System VACIR)**

Kapitel 5 / Seite 7

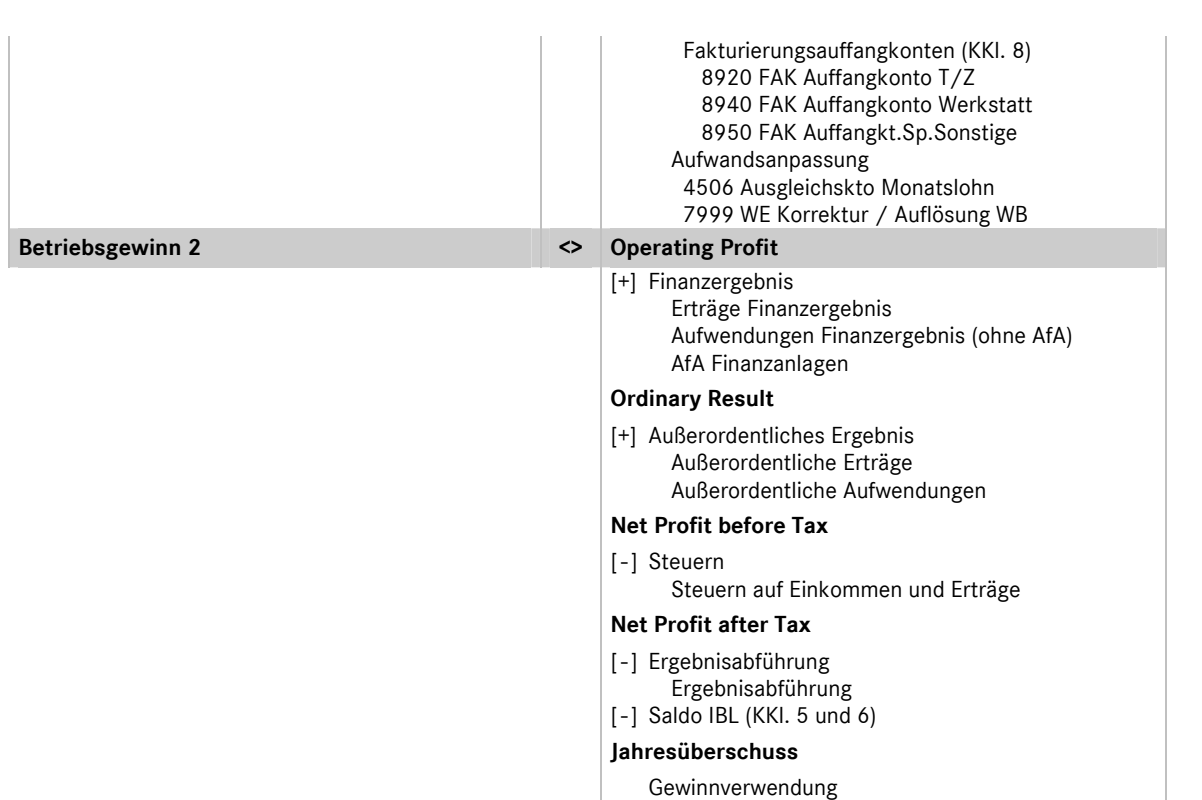

# **5.3 Struktur der Ergebnisrechnung (KER)**

Bei der betriebswirtschaftlichen Ergebnisrechnung KER handelt es sich um den theoretischen Ansatz einer relativen Einzelkosten- und Deckungsbeitragsrechnung in Kombination mit Vollkostenausweis. In der speziellen Form dieser Ergebnisrechnung für DaimlerChrysler- Vertragspartner spricht man von einer *mehrstufigen Ergebnisrechnung mit Deckungsbeitragsstufen auf Vollkostenbasis,* die wie folgt strukturiert ist:

### **Umsatz**

- *./. Erlösschmälerungen*
- *./. Wareneinsatz*

# **Bruttoertrag**

 *./. Einzelkosten* 

### **Deckungsbeitrag 1**

 *./. Direkte Gemeinkosten* 

### **Deckungsbeitrag 2**

 *./. Spezielle Umlagekosten* 

### **Deckungsbeitrag 3**

 *./. Allgemeine Umlagekosten* 

### **Betriebsgewinn 1**

 *./. Unternehmenskosten* 

#### **Betriebsgewinn 2**

### **Ergebnisrechnung (System VACIR)**  Kapitel 5 / Seite 8

# **5.4 Besonderheiten in der Darstellung von Agentur- und Eigenhandelsgeschäften**

Bei DaimlerChrysler- Vertragspartnern existieren für die Marken Mercedes-Benz, smart und Chrysler/Jeep unterschiedliche kaufrechtliche Ausgangspunkte beim Vertrieb von Neufahrzeugen. Während es sich bei smart und Chrysler/Jeep um einen echten Verkauf von Neufahrzeugen (Eigenhandelsgeschäfte) handelt, werden die Mercedes-Benz-Neufahrzeuge im Agenturverhältnis vermittelt (siehe auch Kapitel 4).

Bei der betriebswirtschaftlichen Betrachtungsweise von Agenturgeschäften (die eigentlichen Umsätze sind die erhaltenen Vermittlungsprovisionen) zu Eigenhandelsgeschäften (echter Umsatz und Wareneinsatz) ist es für die Bildung von einigen betriebswirtschaftlichen Kennzahlen (z.B. Umsatzrendite in %) sowie für einen branchenübergreifenden Vergleich erforderlich, für die Abbildung des Agenturgeschäftes eine fiktive Umsatzgröße in Höhe des Verkaufspreises für das Fahrzeug zum Ansatz zu bringen. Dies erfolgt durch eine ergänzende Buchung eines "Statistischen Vermittlungsumsatzes". Daraus resultiert, dass die Vermittlungsprovisionen, die im weitesten Sinne die Handelsspanne für das Fahrzeug darstellen, nicht in den Umsatz eingerechnet werden dürfen.

Dieser Unterschied in der betriebswirtschaftlichen Betrachtung von Agenturgeschäft und Eigenhandel erfordert eine Ergebnisrechnung, in der beide Geschäftsarten nebeneinander dargestellt werden können. Anhand des nachfolgenden Beispiels wird die Berechnungssystematik detailliert erläutert:

### 1. Geschäftsvorfall (Eigenhandel):

Verkauf eines LKW zu einem Preis von 80.000 €. Das Fahrzeug wurde zu einem Preis von 73.000 € eingekauft.

### 2. Geschäftsvorfall (Agenturgeschäft):

Provisionsgutschrift der DaimlerChrysler AG für die Vermittlung eines LKW Neufahrzeuges in Höhe von 7.000 €. Der Werksabgabepreis betrug 100.000 €, fakturiert an den Endkunden wurden 80.000 €; Gesamtkulanz 20.000 € (alle Angaben ohne Mehrwertsteuer).

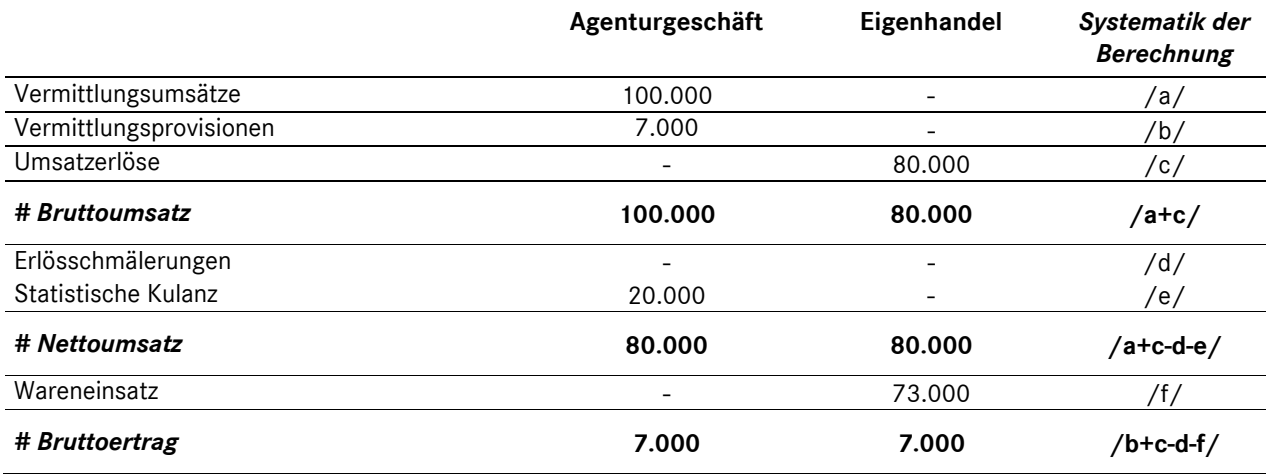

Bei der Berechnung des Bruttoertrages werden beim Agenturgeschäft die statistischen Vermittlungsumsätze nicht einbezogen. Hier errechnet sich der Bruttoertrag aus den steuerlich relevanten Vermittlungsprovisionen abzüglich evtl. Erlösschmälerungen (Werkseitige Mengenrabatte). Im Gegensatz dazu ergibt sich bei Eigenhandelsgeschäften der Bruttoertrag aus Umsatz abzüglich Erlösschmälerung und Wareneinsatz.

### **Ergebnisrechnung (System VACIR)**  Kapitel 5 / Seite 9

# **5.5 Einteilung der Kosten**

Grundsätzlich können Kosten nach ihrer Zurechenbarkeit zu den erbrachten Leistungen untergliedert werden. Man unterscheidet hier zwischen *Einzel- und Gemeinkosten*.

Zu den *Einzelkosten* zählen Kosten, die in voller Höhe direkt einem einzelnen Geschäftsvorfall zugerechnet werden können (z.B. Fertigungslohn zu einem Reparaturauftrag, Verkäuferprovision zu einem verkauften Fahrzeug). Alle Einzelkosten sind damit eindeutig einer Hauptkostenstelle in voller Höhe direkt zuordenbar. Einzelkosten sind überwiegend *variable* Kosten. Aufgrund der gewählten Form einer mehrstufigen Ergebnisrechnung mit Deckungsbeitragsstufen auf Vollkostenbasis wird keine weitere Unterteilung der Kosten nach *fixen* und *variablen* Bestandteilen vorgenommen.

*Gemeinkosten* sind Kosten, die nicht einem einzelnen Geschäftsvorfall zugeordnet werden können. Diese fallen für mehrere Geschäftsvorfälle, für bestimmte Unternehmensbereiche oder für den gesamten Betrieb an. Zu den Gemeinkosten zählen auch Kosten, die zwar einem Geschäftsvorfall direkt zurechenbar wären, aber bei der "Verteilung" auf einen Geschäftsvorfall zu einem nicht zu rechtfertigenden Arbeitsaufwand führen würden ("unechte Gemeinkosten").

# **5.6 Darstellung der Gemeinkosten in der Ergebnisrechnung**

Die Gemeinkosten werden in der betriebswirtschaftlichen Betrachtung in zwei "Informationsebenen" dargestellt. Zum einen gibt es eine horizontale Verteilung der Gemeinkosten auf die Sparten (Kostenrechnung) und zum anderen existiert eine vertikale Einsteuerung über die entsprechenden Deckungsbeitragsstufen. Diese Systematik wird anhand des nachfolgenden Beispiels erläutert:

Auf dem Gemeinkostenkonto "4605000 Aushilfslöhne" wurden in der Finanzbuchhaltung folgende Buchungssätze erfasst:

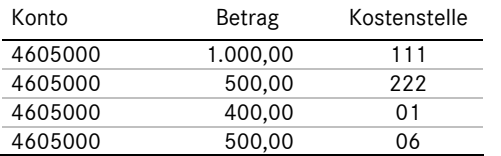

In der Betriebsbuchhaltung (Kostenrechnung) wurden die mit Hilfskostenstelle gebuchten Werte wie folgt verteilt:

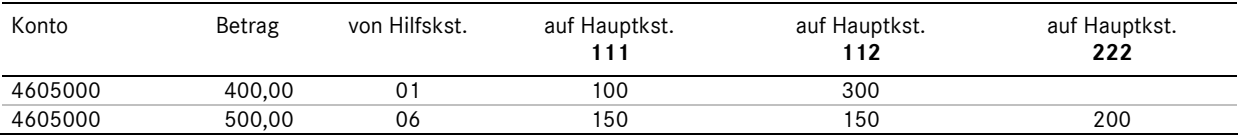

### **Ergebnisrechnung (System VACIR)**  Kapitel 5 / Seite 10

**Konto Hauptkst. Hilfskst. Betrag Verkauf PKW Werkstatt 111 | 112 | 222 Umsatz Umsatz** 4605000 111 - 1.000 ./. Erlösschmälerungen 4605000 222 - 500 ./. Wareneinsatz **Bruttoertrag**  4605000 111 01 100 ./. Einzelkosten 4605000 112 01 300 **Deckungsbeitrag 1**  ./. Direkte Gemeinkosten 1.000 500 **Deckungsbeitrag 2**  4605000 111 06 150 ./. Spezielle Umlagekosten 100 300 4605000 112 06 150 **Deckungsbeitrag 3**  4605000 222 06 200 ./. Allgemeine Umlagekosten 150 150 200 **Betriebsgewinn 1**  ./. Unternehmenskosten **Betriebsgewinn 2** 

Die Gesamtkosten für Aushilfslöhne in Höhe von 2.400,00 Euro stellen sich in der Ergebnisrechnung wie folgt dar:

# **5.6.1 Systematik der Einsteuerung der Gemeinkosten in die Deckungsbeitragsstufen (vertikale Verteilung)**

Bei der vorliegenden Form der Ergebnisrechnung ist für eine Differenzierung der Gemeinkosten nach Deckungsbeitragsstufen eine Zuordnung nach Bezugsgrößen notwendig, die sich an der Unternehmensstruktur und den Verantwortungsbereichen orientieren sollte.

Als Bezugsgrößen dienen je nach verursachungsgerechter Entstehung die Haupt- und Hilfskostenstellen. Anhand dieser Informationen werden die Gemeinkosten in "Direkte Gemeinkosten", "Spezielle Umla**gekosten"** und **"Allgemeine Umlagekosten"** klassifiziert und in die jeweilige Deckungsbeitragsstufe der Ergebnisrechnung eingesteuert.

Eine Besonderheit stellen in diesem Zusammenhang die so genannten *strukturbedingten Kosten* dar. Diese Kosten, die auch als *Unternehmenskosten* bezeichnet werden, sind eine Sonderform der Gemeinkosten. Dazu zählen beispielsweise der kalkulatorische Unternehmerlohn sowie die Geschäftsführerbezüge. Die vollständige Übersicht dieser Kosten ist in Kapitel 3 dargestellt.

Die strukturbedingten Kosten werden unabhängig von der gebuchten Kostenstelle nach dem Betriebsgewinn I (BG I) eingesteuert. Dieser separate Ausweis zwischen BG I und BG II dient der Vergleichbarkeit von Unternehmen unterschiedlicher Rechtsformen.

### **Ergebnisrechnung (System VACIR)**  Kapitel 5 / Seite 11

Die Systematik der Einsteuerung der Gemeinkosten in die Deckungsbeitragsstufen ist nachfolgend dargestellt:

### bebuchte Kostenstelle

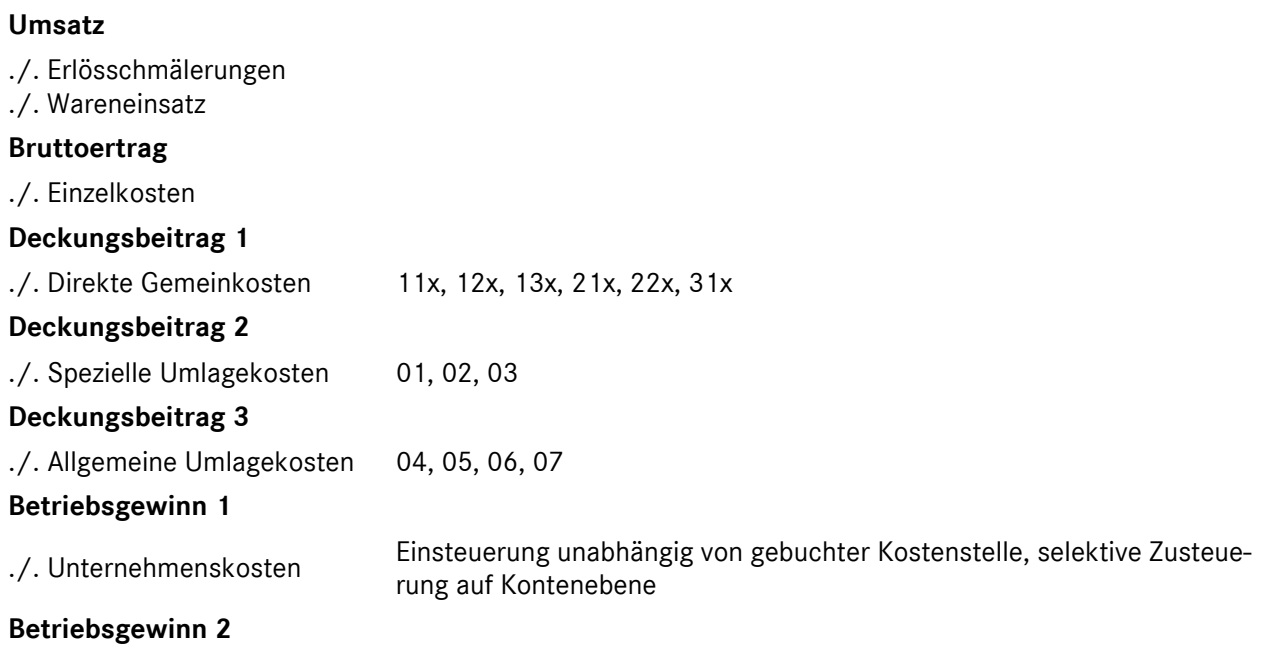

Direkte Gemeinkosten sind Kosten, die nicht dem Einzelgeschäft, aber in voller Höhe einer Hauptkostenstelle zugeordnet werden können (z.B. Verkäuferfixum eines reinen Pkw-Neufahrzeugverkäufers, unproduktive Löhne der Pkw-Monteure).

Spezielle Umlagekosten sind Kosten, die einen ganzen Unternehmensbereich (Verkauf bzw. Service) betreffen, also nicht allein einer Hauptkostenstelle zugerechnet werden können (z.B. Gehalt eines Gesamtverkaufsleiters Pkw und Lkw, Gehalt eines Serviceleiters, Gehalt eines Kundendienstberaters). Die Speziellen Umlagekosten werden auf folgende Hilfskostenstellen gebucht:

- **01** Verkaufsauftragsabwicklung (VAA)
- **02** Reparaturauftragsabwicklung (RAA)
- **03** Technische Berufsausbildung (TBA)

Bei den auf den Hilfskostenstellen 01 bis 03 zusammengefassten Kosten muss beachtet werden, dass die Umlage der Hilfskostenstelle "VAA" nur auf die Hauptkostenstellen des Bereichs "Verkauf" und die Hilfskostenstelle "RAA" und "TBA" nur auf die Hauptkostenstellen des Bereichs "Service" erfolgen kann.

# DAIMLER CHRYSLER **EXAMPLER HANDBUCH DES RECHNUNGSWESENS**

## **Ergebnisrechnung (System VACIR)**  Kapitel 5 / Seite 12

*Allgemeine Umlagekosten* sind Kosten, die mindestens für zwei der Unternehmensbereiche "Verkauf", "Service" bzw. "Sonstige" anfallen. Dazu zählen z.B. das Gehalt des kaufmännischen Leiters oder auch der Lohn oder das Gehalt der Putzhilfe. Die Allgemeinen Umlagekosten werden auf den folgenden Hilfskostenstellen erfasst:

- **04** Kaufmännische Verwaltung (KV)
- **05** Kaufmännische Berufsausbildung (KBA)
- **06** Allgemeiner Betrieb (AllgB)
- **07** Küche/Kantine (KK)

## **5.6.2 Verteilung der Kosten auf Kostenstellen (horizontale Verteilung)**

Die auf den Hilfskostenstellen gesammelten Kosten müssen auf die entsprechenden Hauptkostenstellen umgelegt werden.

Die Kostenumlagen werden durchgeführt, um

- 1. eine möglichst verursachungsgerechte Verteilung der Gemeinkosten zu erhalten,
- 2. aussagefähige Ergebnisse je Kostenstelle bis zum BG II ausweisen zu können und
- 3. den Sparten Verantwortlichkeiten zuordnen zu können.

Die Thematik der Kostenumlage wird separat in Kapitel 9 des Handbuches erläutert.

### **5.7 Vollständige Darstellung der Ergebnisrechnung KER**

Die Positionen der bereits oben dargestellten Kurzform der Ergebnisrechnung gliedern sich weiter nach Gruppenmerkmalen, die sich weitgehend nach der Erlös- und Kostenarteneinteilung richten. Abweichungen ergeben sich hier aufgrund der notwendigen Differenzierung der Gemeinkosten nach Deckungsbeitragsstufen.

Jedem Konto, welches in die betriebswirtschaftliche Ergebnisrechnung eingesteuert werden muss, ist ein Steuerungskennzeichen "KER" für die "**K**urzfristige **E**rgebnis**R**echnung" sowie ein numerisches fünfstelliges KER-Gruppenmerkmal hinterlegt.

Anhand dieses Gruppenmerkmales ist jedem Konto eine eindeutige Position in der Ergebnisrechnung zugewiesen (siehe detaillierte Ergebnisrechnung unten).

Die Einsteuerung der Gemeinkosten in die entsprechende Deckungsbeitragsstufe wird dadurch realisiert, dass alle Konten, bei denen das Gruppenmerkmal mit "9" beginnt, in Abhängigkeit der gebuchten Kostenstelle nach "Direkten Gemeinkosten", "Speziellen Umlagekosten" und "Allgemeinen Umlagekosten" in der Ergebnisrechnung nach folgender Systematik differenziert werden:

Beispiel: Konto "4850... Heizung"

Diesem Konto ist das KER-Gruppenmerkmal **9**1110 Energie- und Wasserkosten hinterlegt. Je nach gebuchter Kostenstelle werden aus dem 9er-Gruppenmerkmal die Gruppennummern **5**1110, **6**1110 oder **7**1110.

#### **Ergebnisrechnung (System VACIR)**  Kapitel 5 / Seite 13

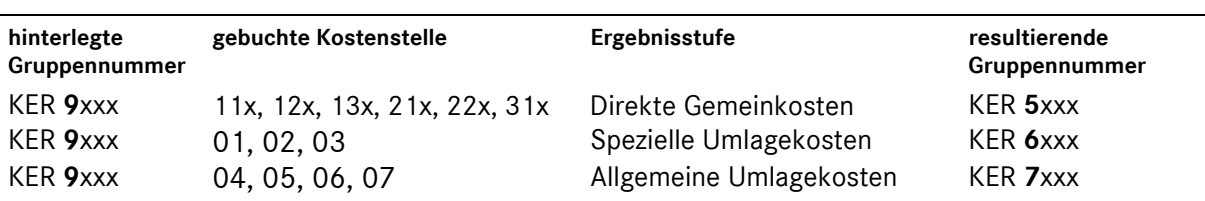

Alle Konten die mit "8" beginnen, werden unabhängig von der gebuchten Kostenstelle immer in den "Unternehmenskosten" (nach BG 1) eingesteuert.

Auf einen vollständigen Ausweis der Ergebnisrechnung mit Kontenausweis wird hier verzichtet. Die Gruppenzuordnungsmerkmale entnehmen Sie bitte der Anlage "Kontenstammdaten". In dieser Anlage werden die entsprechenden Einsteuerungskriterien auf Rumpfkontenebene dargestellt.

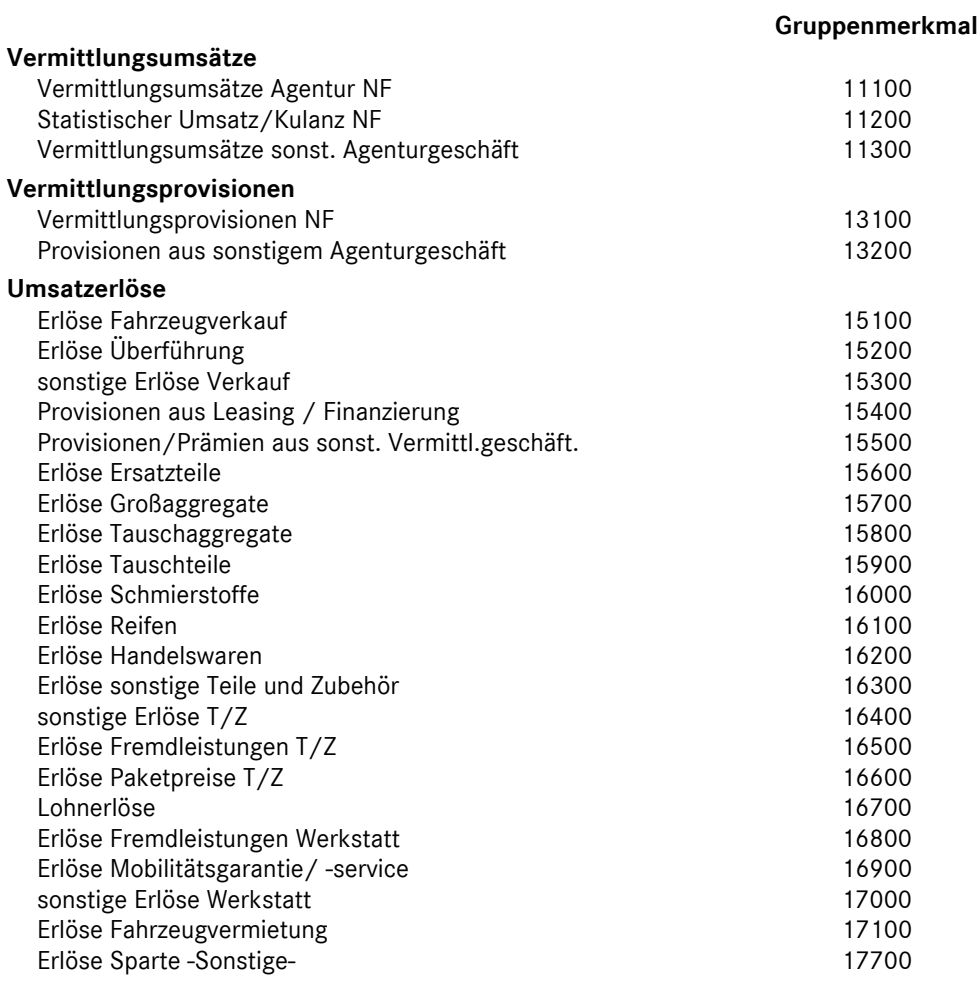

*# Bruttoumsatz* 

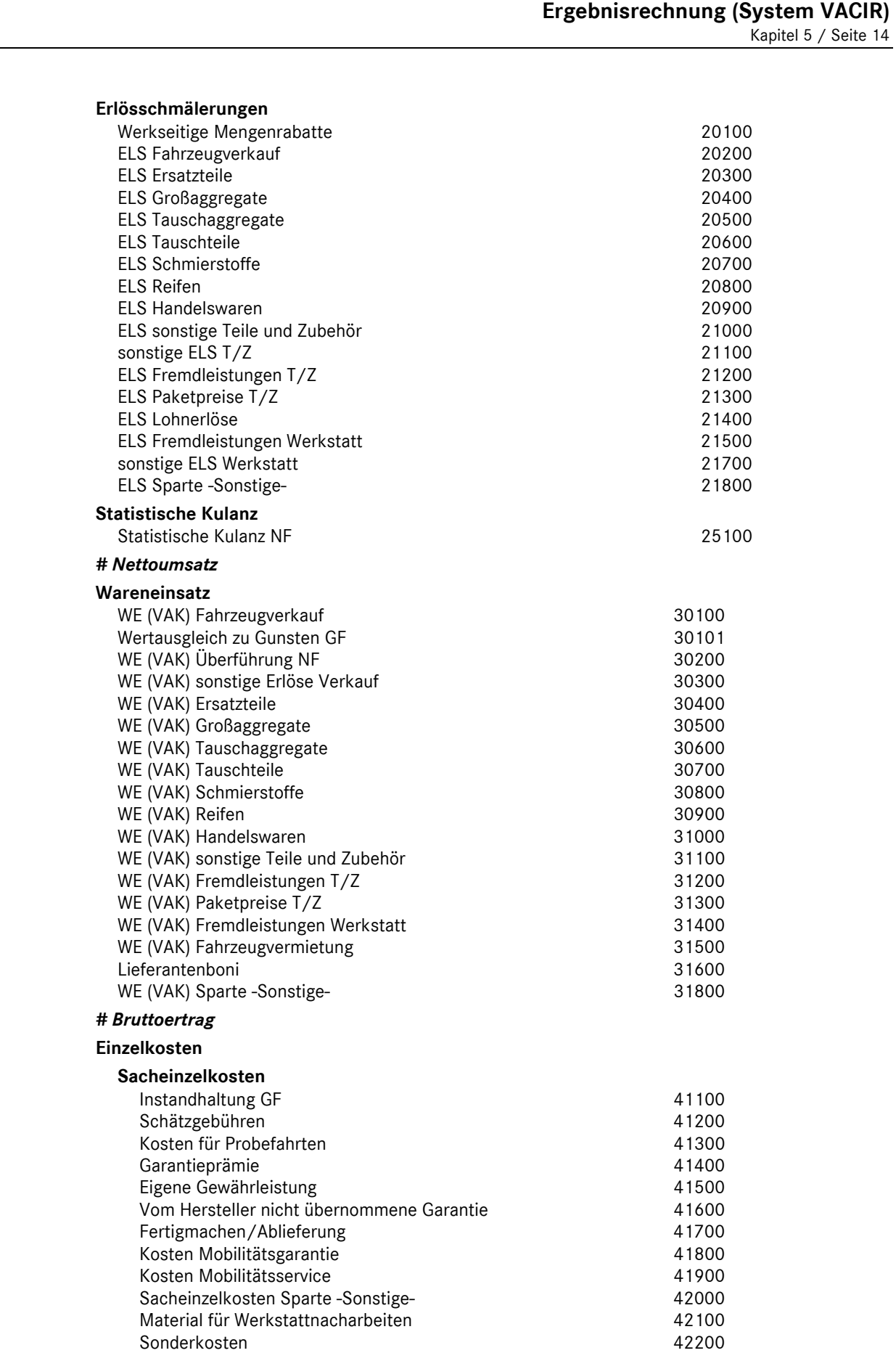

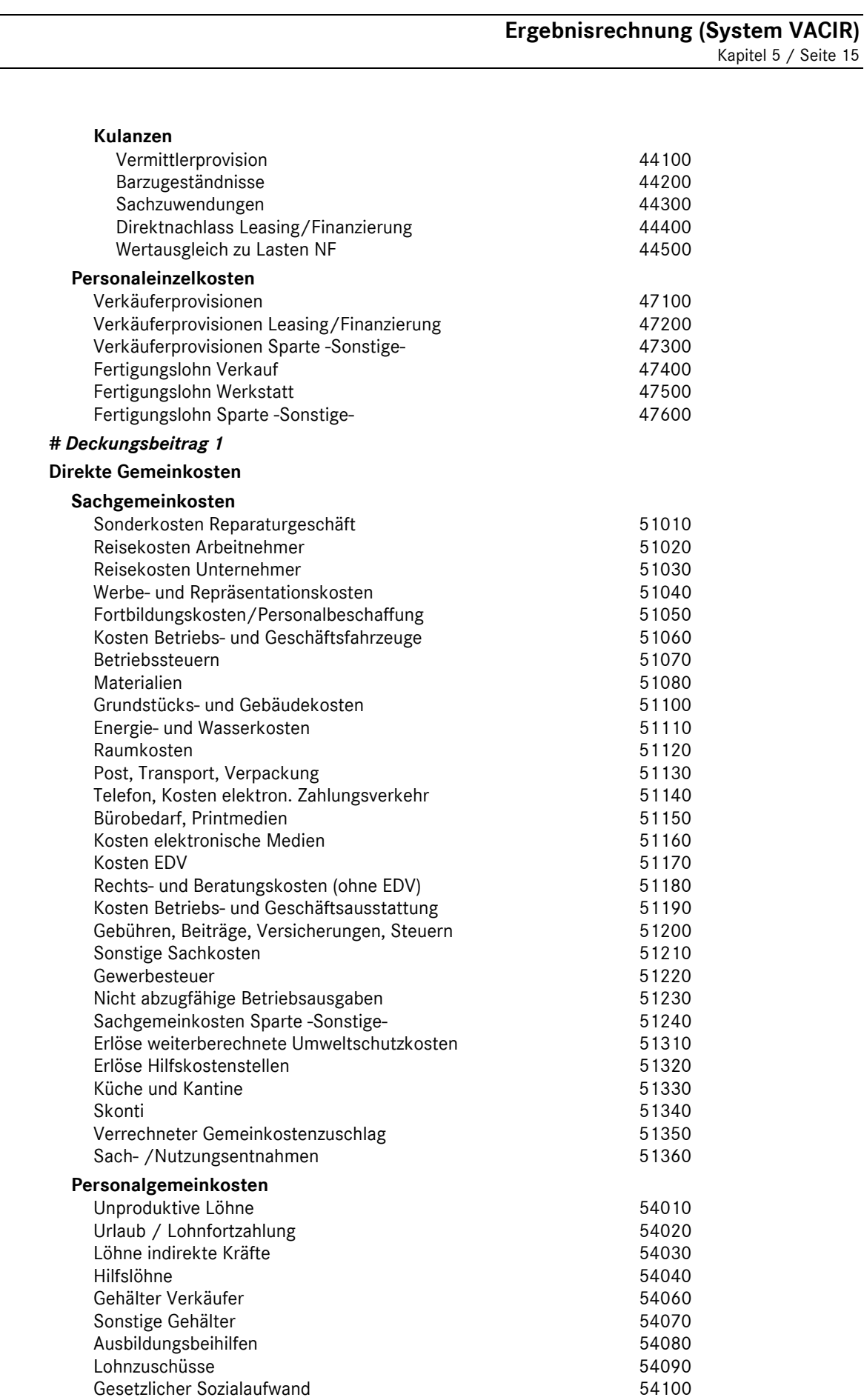

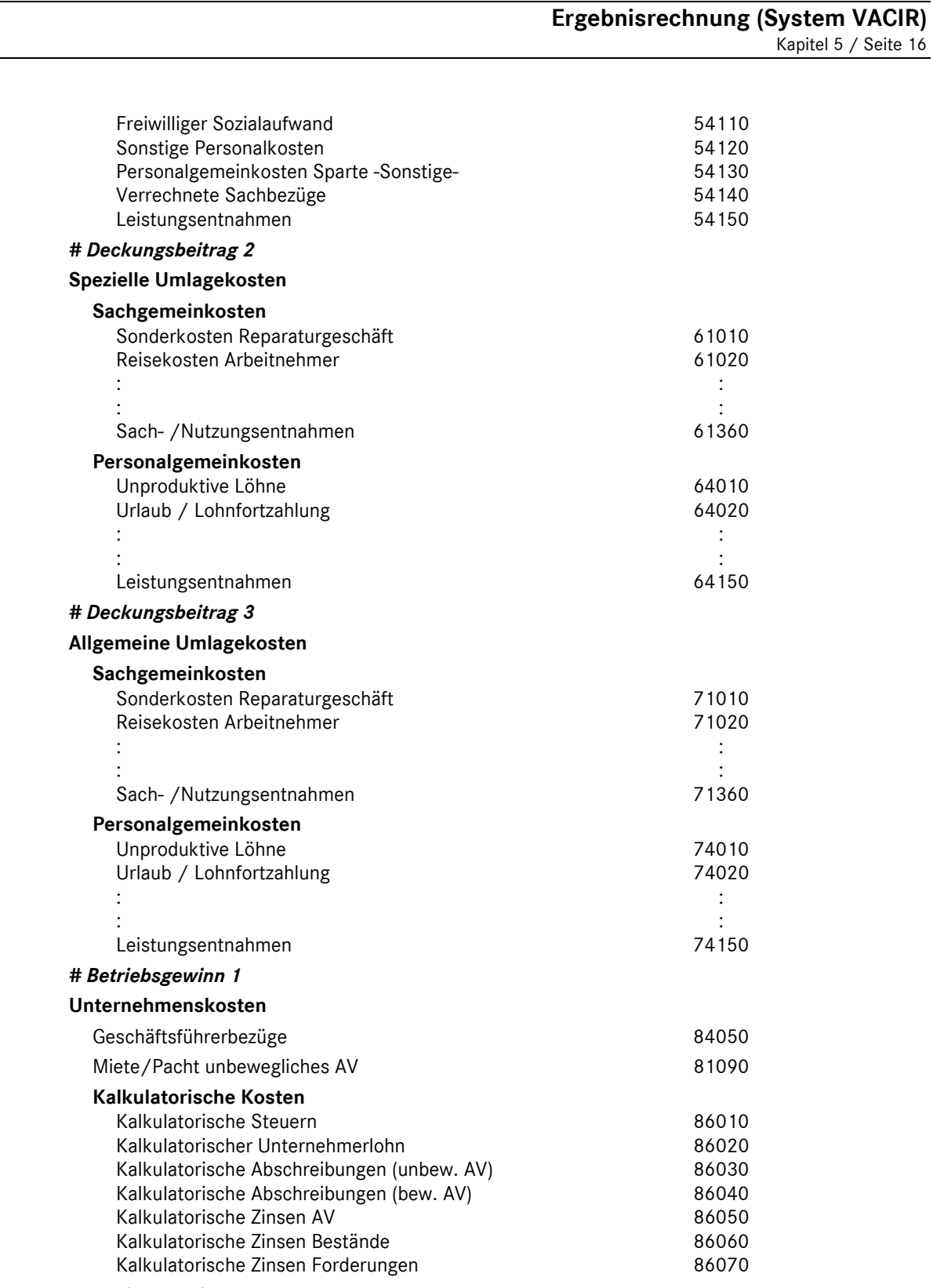

#### *# Betriebsgewinn 2*

Zur Vollständigkeit der Darstellung werden nachfolgend die Formeln zur Berechnung der einzelnen Deckungsbeitragsstufen ausgewiesen:

[# Bruttoumsatz]=[Vermittlungsumsätze]+[Umsatzerlöse]

[# Nettoumsatz]=[# Bruttoumsatz]-[Erlösschmälerungen]-[Statistische Kulanz]

[# Bruttoertrag]=[Umsatzerlöse]+[Vermittlungsprovisionen]-[Erlösschmälerungen]-[Wareneinsatz]

## **Ergebnisrechnung (System VACIR)**  Kapitel 5 / Seite 17

[# Deckungsbeitrag 1]=[# Bruttoertrag]-[Einzelkosten]

[# Deckungsbeitrag 2]=[# Deckungsbeitrag 1]-[Direkte Gemeinkosten]

[# Deckungsbeitrag 3]=[# Deckungsbeitrag 2]-[Spezielle Umlagekosten]

[# Betriebsgewinn 1]=[# Deckungsbeitrag 3]-[Allgemeine Umlagekosten]

[# Betriebsgewinn 2]=[# Betriebsgewinn 1]-[Unternehmenskosten]

# **5.8 Gemeinkostenübersicht**

Aus der differenzierten Einsteuerung der Gemeinkosten über die jeweiligen Deckungsbeitragsstufen resultiert, dass die gebuchten Werte von ein und derselben Kostenart (Rumpfkonto) in Abhängigkeit der gebuchten Kostenstelle in drei Teilbeträgen ausgewiesen werden. Des Weiteren erfolgt z.B. die Einsteuerung der Geschäftsführerbezüge separat nach dem BG I und nicht unter der ursprünglichen Kostenart "Gehälter".

In dem zentralen System "VACIR" sowie in den "inhouse"-Modulen "collectio" und "VaCoS" sind Auswertungen vorgesehen, die eine ganzheitliche Sicht über die Gemeinkosten nach der vorliegenden Kostenarteneinteilung ermöglichen. Der Aufbau dieses Berichtes ist unten dargestellt.

### **Hinweis zu den KER-Gruppenmerkmalen bei Gemeinkostenkonten:**

Die fünfstellige KER-Gruppennummer gliedert sich in zwei Bereiche. Die erste Stelle der Numerik weist die Ziffern "8" oder "9" auf, was als Kennzeichen für die für Einsteuerung in die Deckungsbeitragsstufen der Ergebnisrechnung dient (vgl. Erläuterungen unter Abschnitt 5.5 dieses Kapitels).

In den Stellen 2 bis 5 des Gruppenmerkmals spiegelt sich die Kostenarteneinteilung in einer numerischen Gliederung wieder.

Bsp.: Kostenart "Hilfslöhne"; KER-Gruppenmerkmal 94040

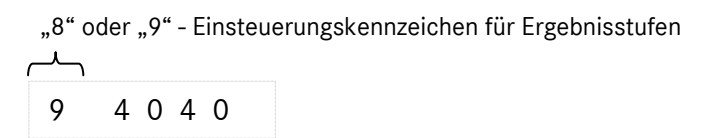

numerische Kostenarteneinteilung

### **Ergebnisrechnung (System VACIR)**  Kapitel 5 / Seite 18

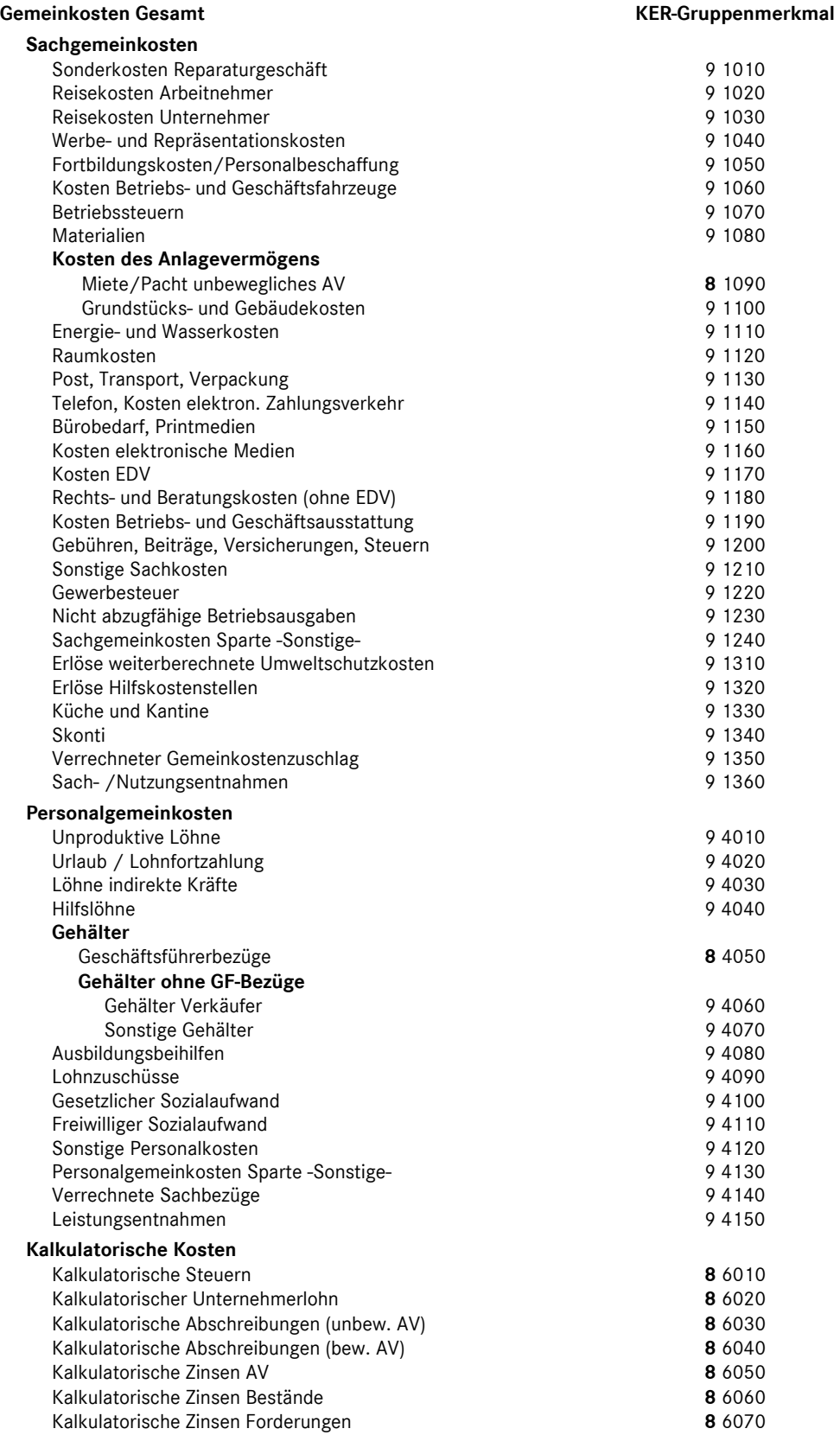

 **:** 

## **Ergebnisrechnung (System VACIR)**  Kapitel 5 / Seite 19

Die oben dargestellte Gemeinkostenübersicht wurde erweitert, um die jeweiligen Kostenarten in Abhängigkeit der gebuchten Kostenstellen separat betrachten zu können. Soweit vorhanden, gliedern sich die Gemeinkostenarten zusätzlich in die Gruppen:

dDK (direkte Gemeinkosten, gebucht mit den Hauptkostenstellen)

sUK (spezielle Umlagekosten, gebucht mit den Hilfskostenstellen 01-03)

aUK (allgemeine Umlagekosten, gebucht mit den Hilfskostenstellen 04-07)

### **Hinweis:**

Auf die vollständige Darstellung der Gemeinkostenübersicht mit Gliederung nach dDK, sUK und aUK wird hier verzichtet.

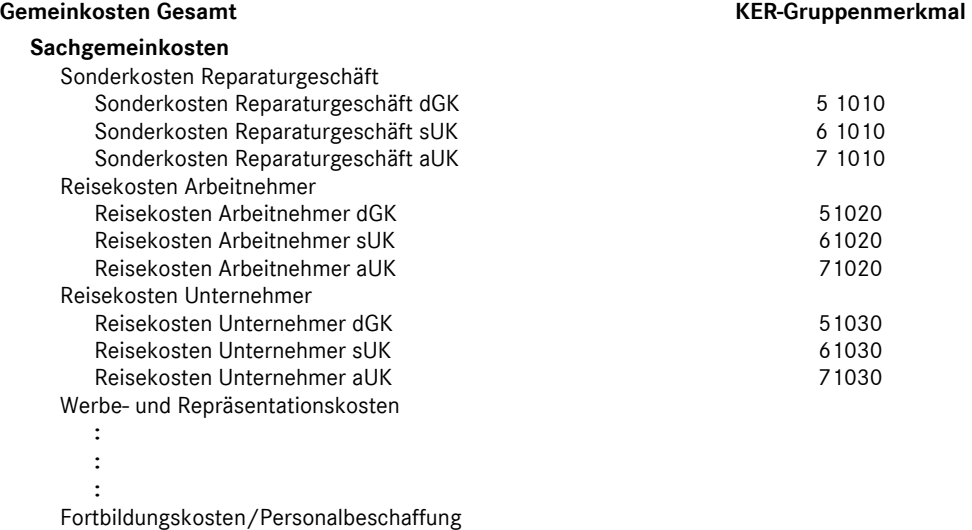

## **Buchungsbeispiele**  Kapitel 6 / Seite 1

### **Nummernsystematik**

Die Nummernsystematik der Buchungsbeispiele gliedert sich in folgende Gruppen:

- **1\*\*\* Neufahrzeuggeschäft**
- 10\*\* Vermittlungsgeschäft
- 11\*\* Eigenhandel
- 18\*\* Leasinggeschäfte / Finanzierung
- **2\*\*\* Vorführfahrzeuggeschäft**
- **3\*\*\* Verkauf Gebrauchtfahrzeuge**
- 4\*\*\* [nicht belegt]
- **5\*\*\* Service**
- **6\*\*\* Interne Aufträge**
- **7\*\*\* Lohn- und Gehalt**
- **8\*\*\* Sonstiges**
- **9\*\*\* Jahresabschluss- und Abgrenzungsbuchungen**

#### **Buchungsbeispiele**

- 1000 Provisionen aus Pkw Neufahrzeuggeschäften Mercedes-Benz Vertreter -
- 1001 Provisionen aus Pkw Neufahrzeuggeschäften Mercedes-Benz Servicepartner mit Vermittlerabkommen-
- 1003 Barzugeständnis im Neufahrzeugvermittlungsgeschäft Anlage 1: Umsatzsteuerrichtlinie 2000 Abschnitt 151
	- Anlage 2: BFH-Beschluss vom 14.04.1983
- 1005 Überführungskosten bei Agenturgeschäften Weiterberechnung an den Kunden -
- 1006 Überführungskosten bei Agenturgeschäften keine bzw. teilweise Weiterberechnung an den Kunden -
- 1007 Wertausgleich zu Lasten NF/VF bzw. zu Gunsten GF
- Neufahrzeuggeschäft mit Inzahlungnahme eines Gebrauchtfahrzeuges -
- 1010 Pkw Neufahrzeugvermittlung mit Zubehörtausch
- 1020 Provisionen aus LKW Neufahrzeuggeschäften Mercedes-Benz Vertreter -
- 1022 Provisionen aus LKW Neufahrzeuggeschäften
- Mercedes-Benz Servicepartner mit Vermittlerabkommen -
- 1023 Provisionskürzung aus LKW Neufahrzeuggeschäft Provisions-Abtretung –
- 1024 Vom Autohaus gewährter Preisnachlass im Neufahrzeugvermittlungsgeschäft über Werksrechnung des Herstellers an den Kunden weitergegeben
- 1030 Provisionen aus Trapo-Neufahrzeuggeschäften Mercedes-Benz Vertreter-
- 1032 Provisionen aus Trapo-Neufzg.geschäften Mercedes-Benz Servicepartner mit Vermittlerabkommen-
- 1100 Pkw Neufahrzeugverkauf mit Preisnachlass
- 1101 Nachträglicher Preisnachlass Pkw-Neufahrzeugverkauf
- 1105 Überführungskosten bei Eigenhandelsgeschäften Weiterberechnung an den Kunden -
- 1106 Überführungskosten bei Eigenhandelsgeschäften
	- keine bzw. teilweise Weiterberechnung an den Kunden -

## **Buchungsbeispiele**  Kapitel 6 / Seite 2

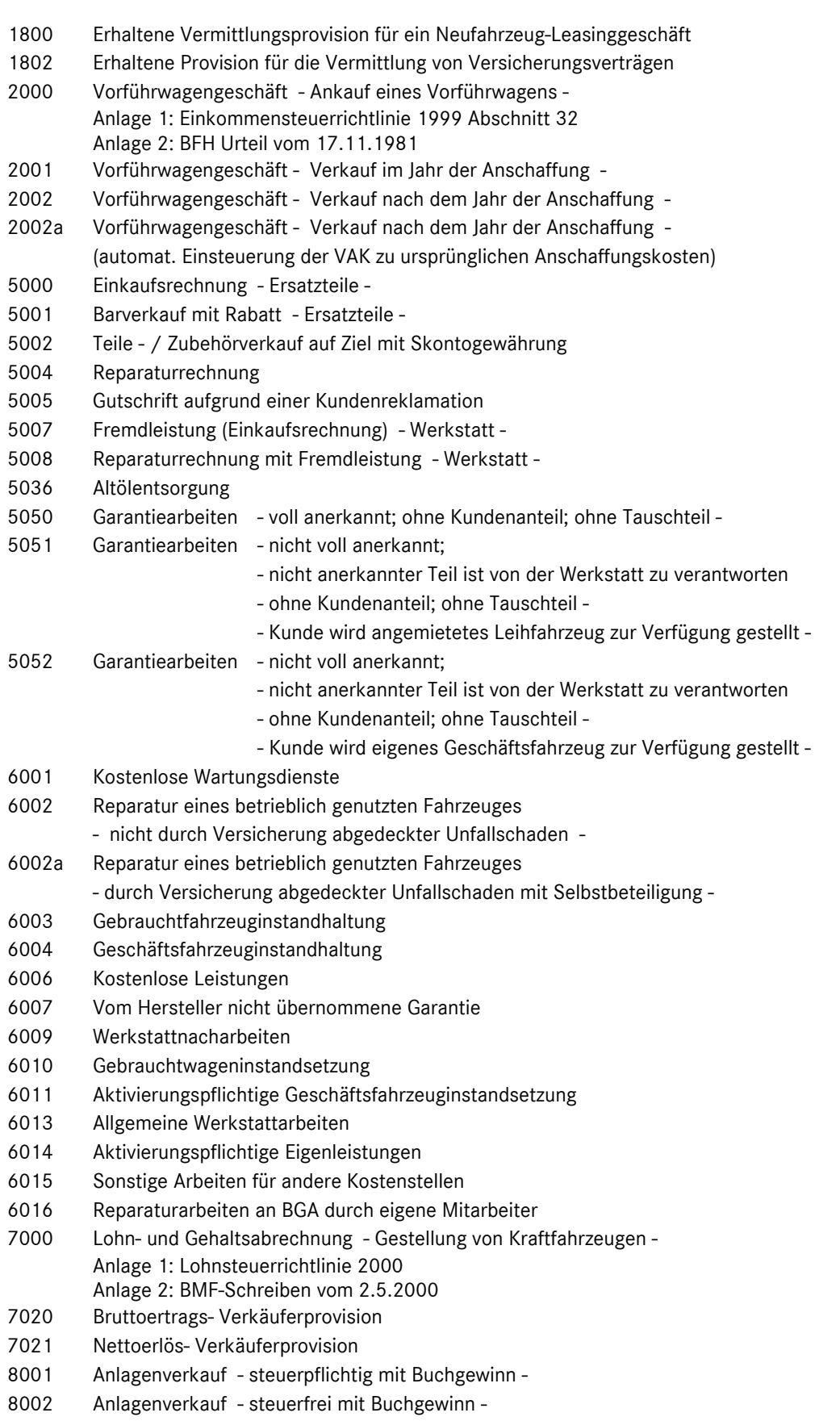

# **Buchungsbeispiele**  Kapitel 6 / Seite 3

- 8003 Anlagenverkauf steuerpflichtig mit Buchverlust -
- 8004 Anlagenverkauf steuerfrei mit Buchverlust -
- 9010 Buchung der Bestandsveränderungen lt. Inventur Verschrottung -
- 9011 Buchung der Bestandsveränderungen lt. Inventur Diebstahl -
- 9012 Buchung der Bestandsveränderungen lt. Inventur Wertberichtigungen -

Buchungsbeispiel **1001** Kapitel 6 / Seite 1

# Provisionen aus PKW Neufahrzeuggeschäften

- Mercedes-Benz Servicepartner mit Vermittlerabkommen -

## **Beschreibung:**

Der MB-Servicepartner erhält von der DaimlerChrysler AG für ein PKW Neufahrzeuggeschäft eine Provisionsgutschrift.

Beispiel:

**Gutschrift** 

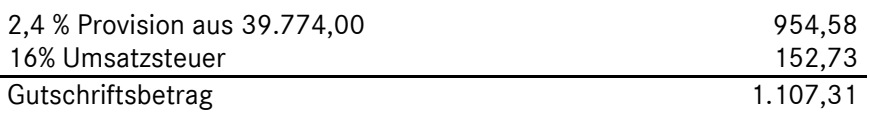

### **Buchungssätze:**

## **(1) Buchung der Provision:**

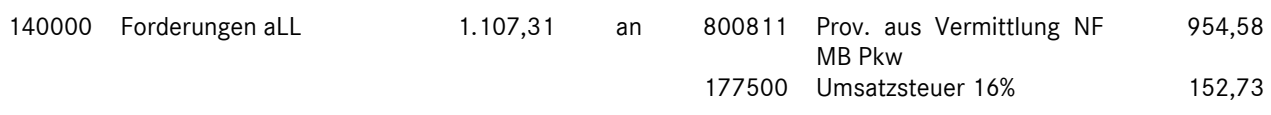

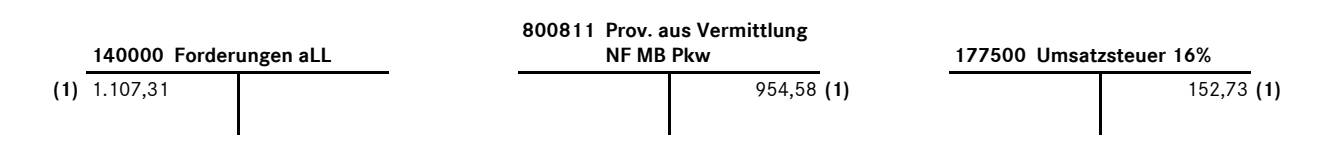

#### **Bemerkung:**

Im Gegensatz zu Vertretern (vgl. Buchungsbeispiel 1000) entfällt ab dem Buchungsjahr 2006 für Servicepartner die Buchung des statistischen Vermittlungsumsatzes. Die auf dem Konto 8008xxx gebuchten Provisionserlöse werden in der Ergebnisrechnung unter dem Gruppenmerkmal KER\_15500 ausgewiesen, d.h. künftig werden diese Provisionen als echte Umsatzerlöse in der Ergebnisrechnung dargestellt.

Buchungsbeispiel **1022** Kapitel 6 / Seite 1

# Provisionen aus LKW Neufahrzeuggeschäften

- Mercedes-Benz Servicepartner mit Vermittlerabkommen -

# **Beschreibung:**

Der MB-Servicepartner erhält für die Vermittlung von der DaimlerChrysler AG eine Gutschrift über eine Meldeprovision .

Beispiel:

Gesamtkulanz 54.435

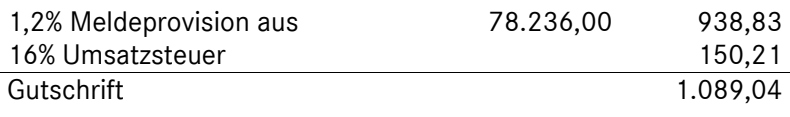

### **Buchungssätze:**

### **(1) Buchung der Provisionsgutschrift:**

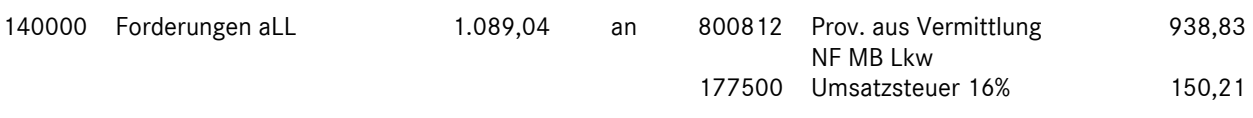

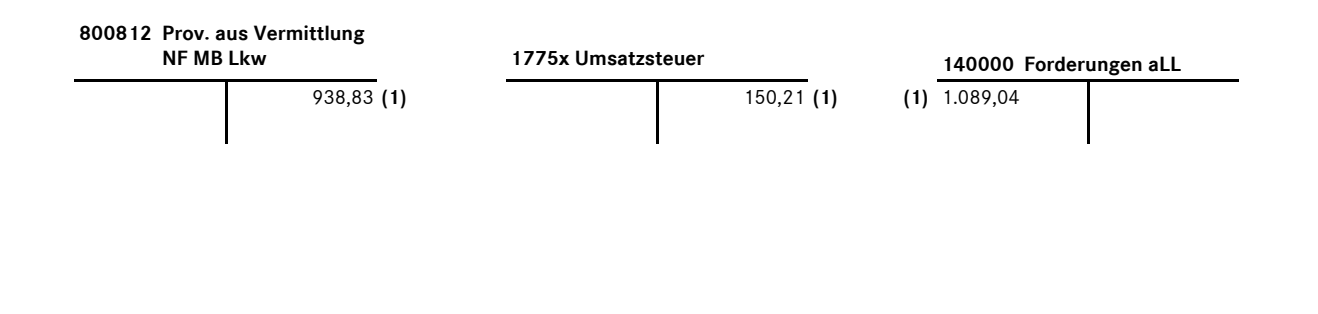

#### **Bemerkung:**

Im Gegensatz zu Vertretern (vgl. Buchungsbeispiel 1020) entfallen ab dem Buchungsjahr 2006 für Servicepartner die Buchung des statistischen Vermittlungsumsatzes sowie der statistischen Kulanz. Die auf dem Konto 8008xxx gebuchten Provisionserlöse werden in der Ergebnisrechnung unter dem Gruppenmerkmal KER\_15500 ausgewiesen, d.h. künftig werden diese Provisionen als echte Umsatzerlöse in der Ergebnisrechnung dargestellt.

Buchungsbeispiel **1024** Kapitel 6 / Seite 1

# Vom Autohaus gewährter Preisnachlass im Neufahrzeugvermittlungsgeschäft über Werksrechnung des Herstellers an den Kunden weitergegeben

## **Beschreibung:**

Im Gegensatz zu Buchungsbeispiel 1003 wird der vom Autohaus gewährte Nachlass in Höhe von 1.000,00 EUR nicht über eine vom Autohaus erstellte Gutschrift erteilt, sondern der Kunde erhält eine vom Hersteller erstellte Gutschrift.

Über den an den Kunden gegebenen Preisnachlass erhält das Autohaus folgende beleghafte Belastung:

Beispiel:

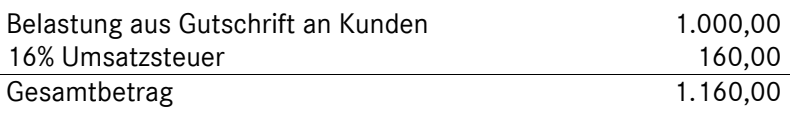

### **Buchungssatz:**

### **(1) Buchung des werkseitigen Mengenrabattes:**

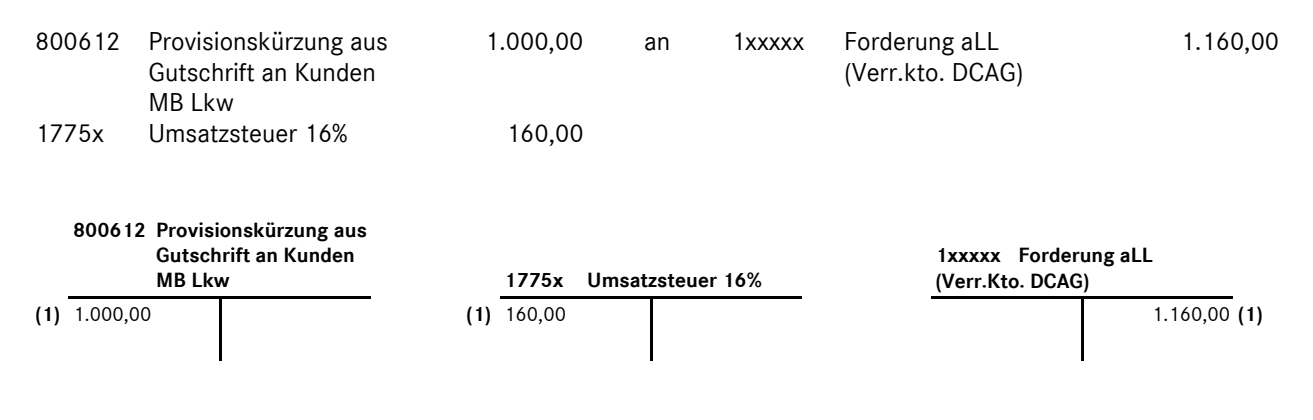

#### **Bemerkungen:**

In der betriebswirtschaftlichen Ergebnisrechnung werden diese Beträge analog zu den Barzugeständnissen als Sacheinzelkosten (bisherige KER) bzw. als Erlöschmälerung in der neuen Ergebnisrechnung international- ausgewiesen.

Buchungsbeispiel **1032** Kapitel 6 / Seite 1

# Provisionen aus Trapo- Neufahrzeuggeschäften - Mercedes-Benz Servicepartner mit Vermittlerabkommen

## **Beschreibung:**

Der MB- Servicepartner erhält für die Vermittlung eines Trapo- Neufahrzeugs von der DaimlerChrysler AG eine Gutschrift über eine Meldeprovision.

Beispiel:

Gesamtkulanz 51.829

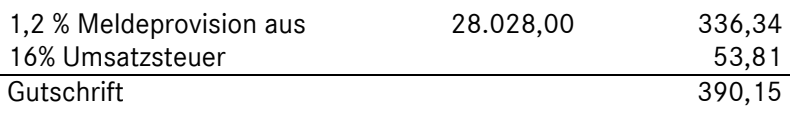

### **Buchungssätze:**

### **(1) Buchung der Provisionsgutschrift:**

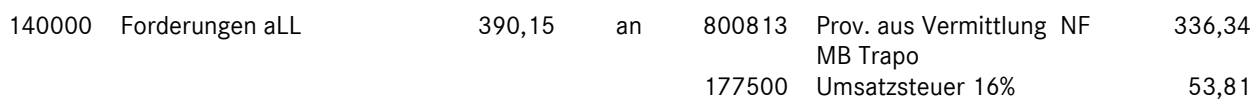

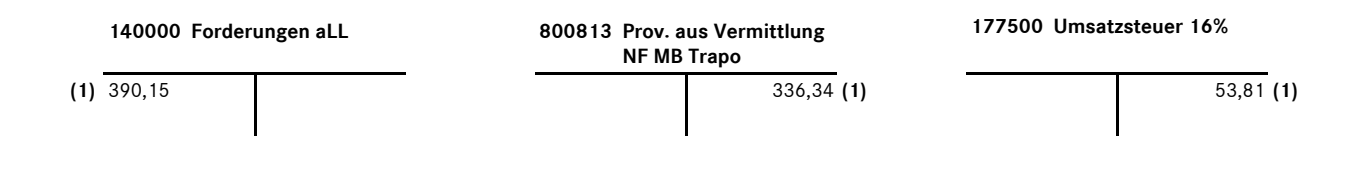

### **Bemerkung:**

Im Gegensatz zu Vertretern (vgl. Buchungsbeispiel 1030) entfallen ab dem Buchungsjahr 2006 für Servicepartner die Buchung des statistischen Vermittlungsumsatzes sowie der statistischen Kulanz. Die auf dem Konto 8008xxx gebuchten Provisionserlöse werden in der Ergebnisrechnung unter dem Gruppenmerkmal KER\_15500 ausgewiesen, d.h. künftig werden diese Provisionen als echte Umsatzerlöse in der Ergebnisrechnung dargestellt.

Buchungsbeispiel **8001** Kapitel 6 / Seite 1

# Anlagenverkauf - steuerpflichtig mit Buchgewinn -

Eine Hebebühne hat einen Restbuchwert von 1.000,00 EUR. Beim Verkauf der Hebebühne wird ein Verkaufserlös von 1.500,00 EUR (zzgl. 16% MwSt) erzielt.

Rechnung des Autohauses:

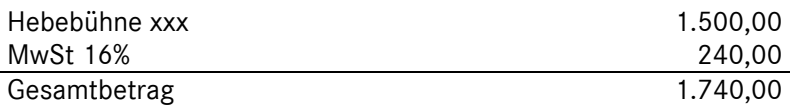

#### **Buchungssätze:**

#### **(1) Erlösbuchung:**

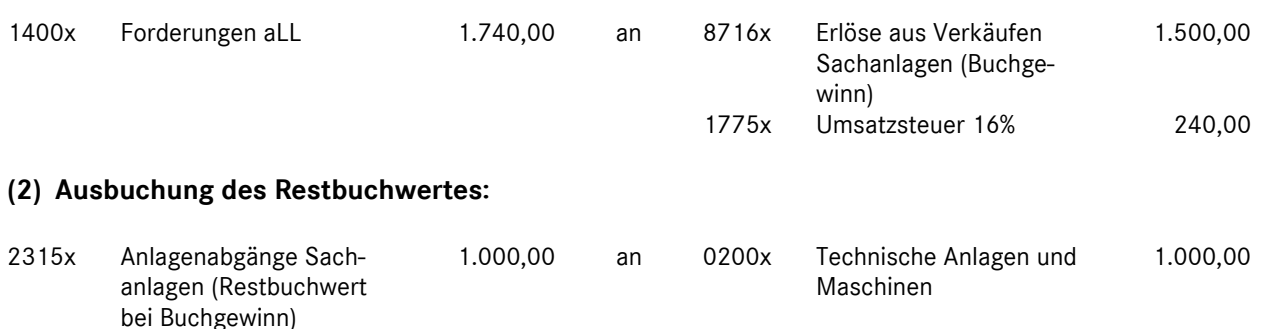

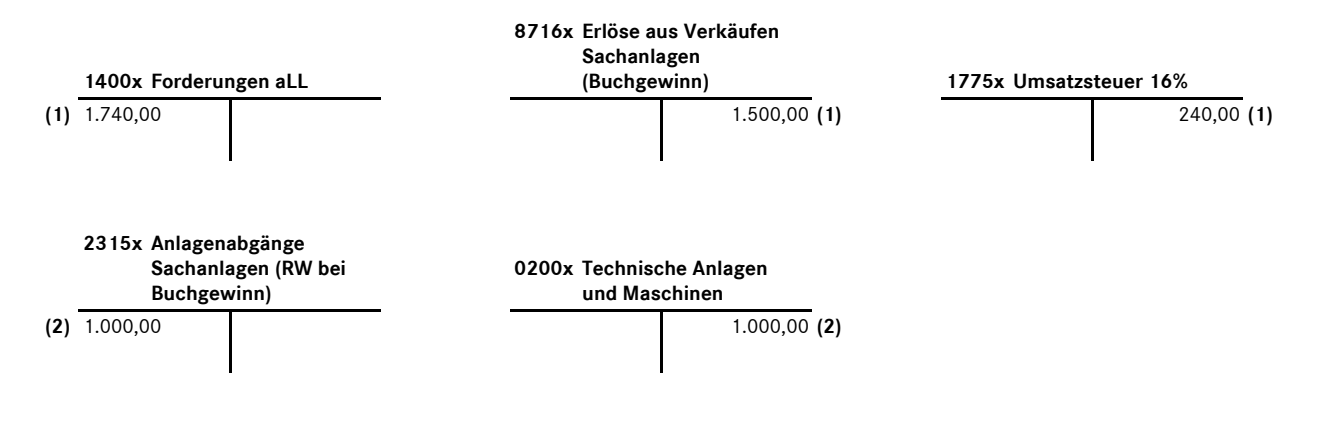

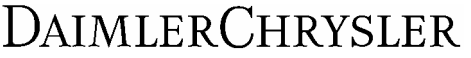

Buchungsbeispiel **8002** Kapitel 6 / Seite 1

# Anlagenverkauf - steuerfrei mit Buchgewinn -

Eine Hebebühne hat einen Restbuchwert von 1.000,00 EUR. Beim Verkauf der Hebebühne wird ein Verkaufserlös von 1.500,00 EUR erzielt.

Rechnung des Autohauses:

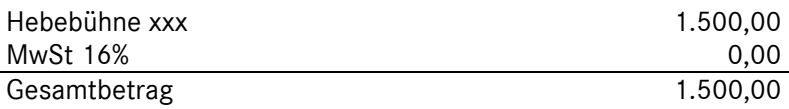

#### **Buchungssätze:**

#### **(1) Erlösbuchung:**

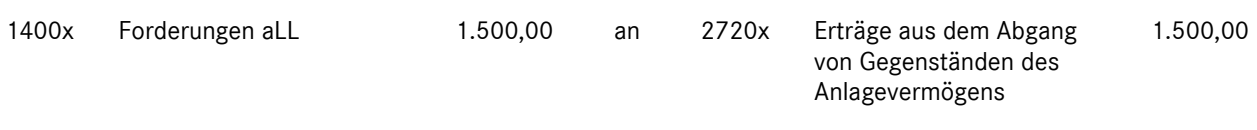

## **(2) Ausbuchung des Restbuchwertes:**

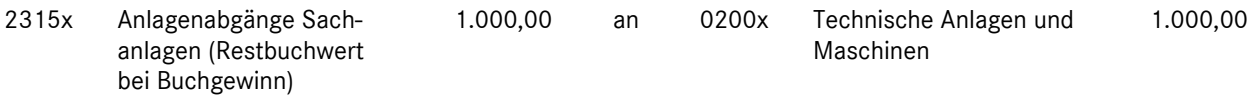

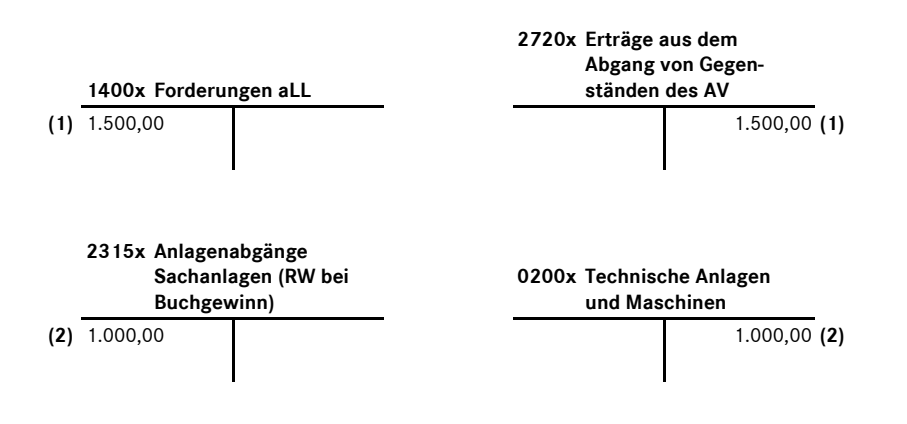

Buchungsbeispiel **8003** Kapitel 6 / Seite 1

# Anlagenverkauf - steuerpflichtig mit Buchverlust -

Eine Hebebühne hat einen Restbuchwert von 1.000,00 EUR. Beim Verkauf der Hebebühne wird ein Verkaufserlös von 900,00 EUR (zzgl. 16% MwSt) erzielt.

Rechnung des Autohauses:

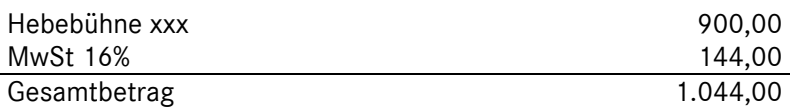

#### **Buchungssätze:**

### **(1) Erlösbuchung:**

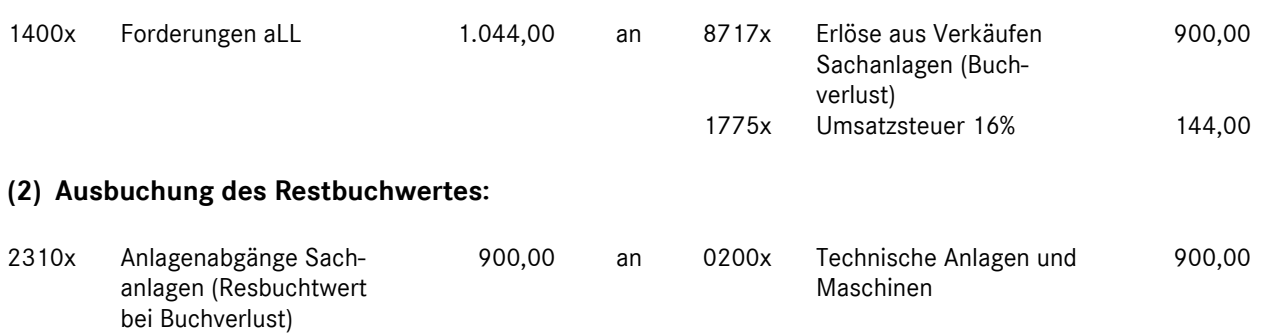

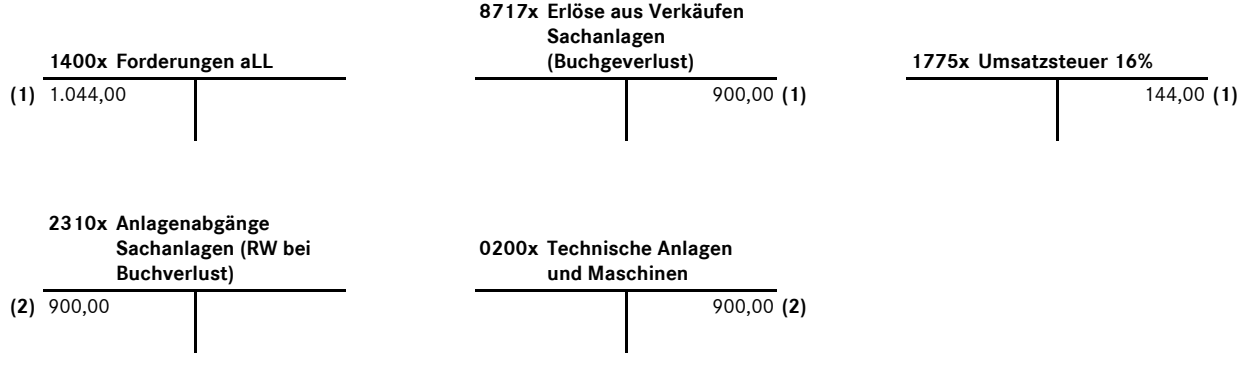

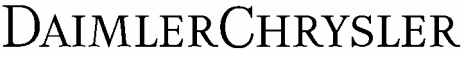

Buchungsbeispiel **8004** Kapitel 6 / Seite 1

# Anlagenverkauf - steuerfrei mit Buchverlust -

Eine Hebebühne hat einen Restbuchwert von 1.000,00 EUR. Beim Verkauf der Hebebühne wird ein Verkaufserlös von 900,00 EUR erzielt.

Rechnung des Autohauses:

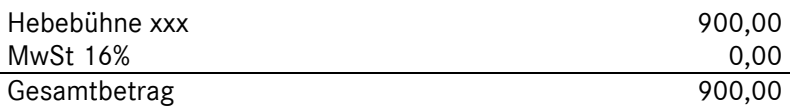

#### **Buchungssätze:**

#### **(1) Erlösbuchung:**

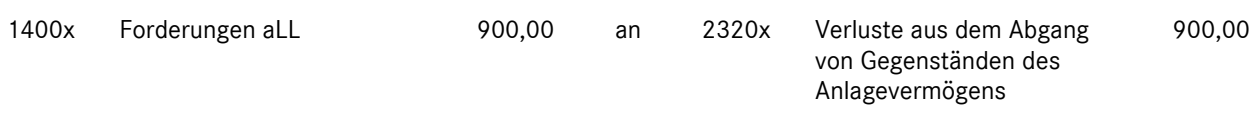

## **(2) Ausbuchung des Restbuchwertes:**

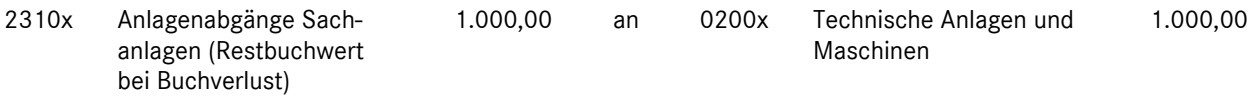

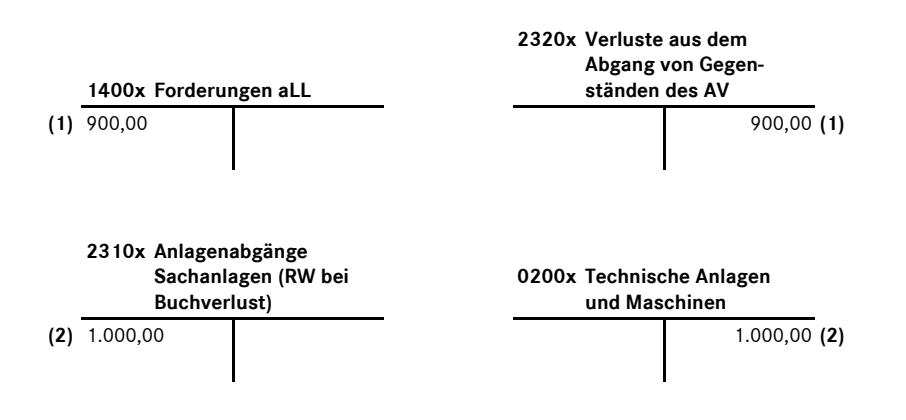